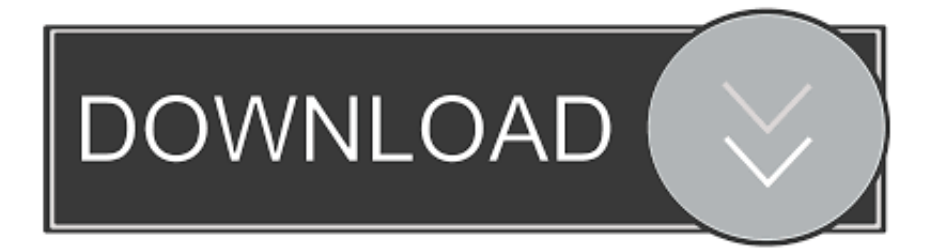

#### [Download Lame For Audacity Mac](https://geags.com/1uhebq)

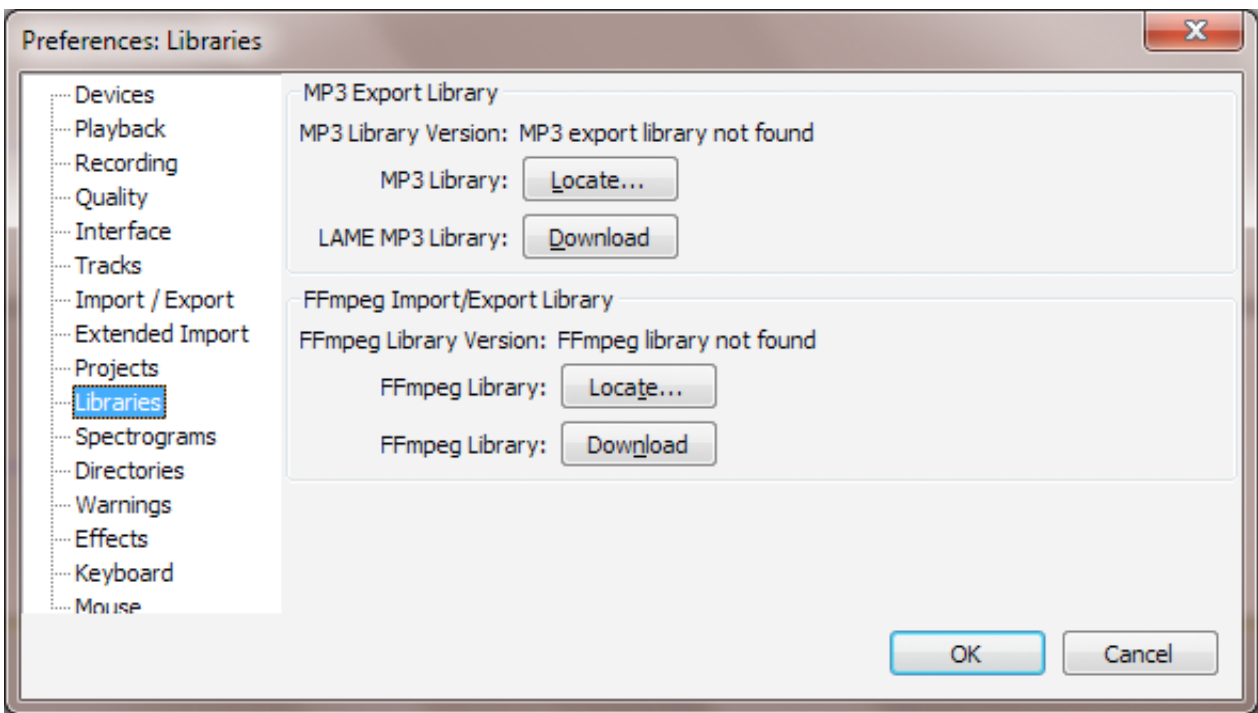

[Download Lame For Audacity Mac](https://geags.com/1uhebq)

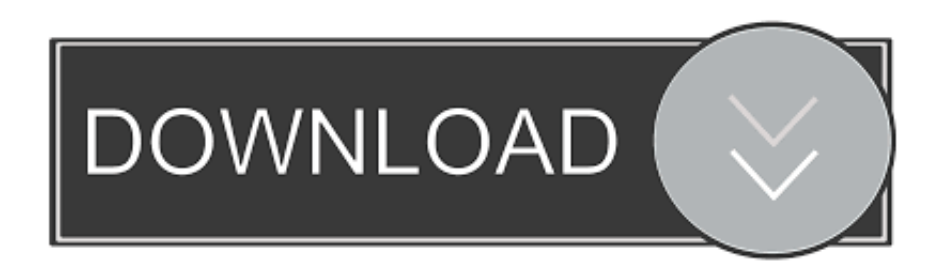

For more of the Audacity lessons, don't forget to visit the Audacity website The Lame download includes two files.

- 1. lame audacity
- 2. lame audacity mac
- 3. lame audacity 2.1 1 download

Download lame for audacityHow to install?There is nothing so special about the installation of Lame for Audacity.. The file can be located by clicking on the "Downloads" button within Safari as indicated below.. The one is Lame exe: an mp3 encoding directory used for CD playback And the other one is the Lame-enc.. Step 2 Click the link "Lame v3 98 2 for Audacity on OSX dmg"to begin the download process Step 3: The file is automatically downloaded to your default "Downloads" folder.. Lame for Audacity is one of the best software for encoding mp3 files, which is free to download.

# **lame audacity**

lame audacity, lame audacity download, lame audacity mac, lame audacity mp3, lame audacity 2.1 1 download, lame audacity download windows, lame audacity free download, lame audacity windows 10, lame audacity mp3 download, lame audacity dll, lame audacity 2019, lame audacity linux, lame audacity descargar [Aplikasi Facebook Unduh Android Versi Lama Blackberry](https://serene-babbage-d2923a.netlify.app/Aplikasi-Facebook-Unduh-Android-Versi-Lama-Blackberry-9360) [9360](https://serene-babbage-d2923a.netlify.app/Aplikasi-Facebook-Unduh-Android-Versi-Lama-Blackberry-9360)

It is compatible to all kinds of music and sound processing Also, it gives so much fun to use from editing to the audio recording.. dll (ICL 11,1) This file is usable from the Windows database " regedit "Lame's latest version includes MPEG 1, 2, and 2.. Although not officially supported, you can run Audacity on a Chromebook under the Chrome version for Linux Ubuntu.. You will surely be amazed how easy you can do it even the noise gate Audacity or how to autotune in Audacity. [Kindle For Mac](https://dallastisheral5.wixsite.com/rowpcarightes/post/kindle-for-mac-osx) **[Osx](https://dallastisheral5.wixsite.com/rowpcarightes/post/kindle-for-mac-osx)** 

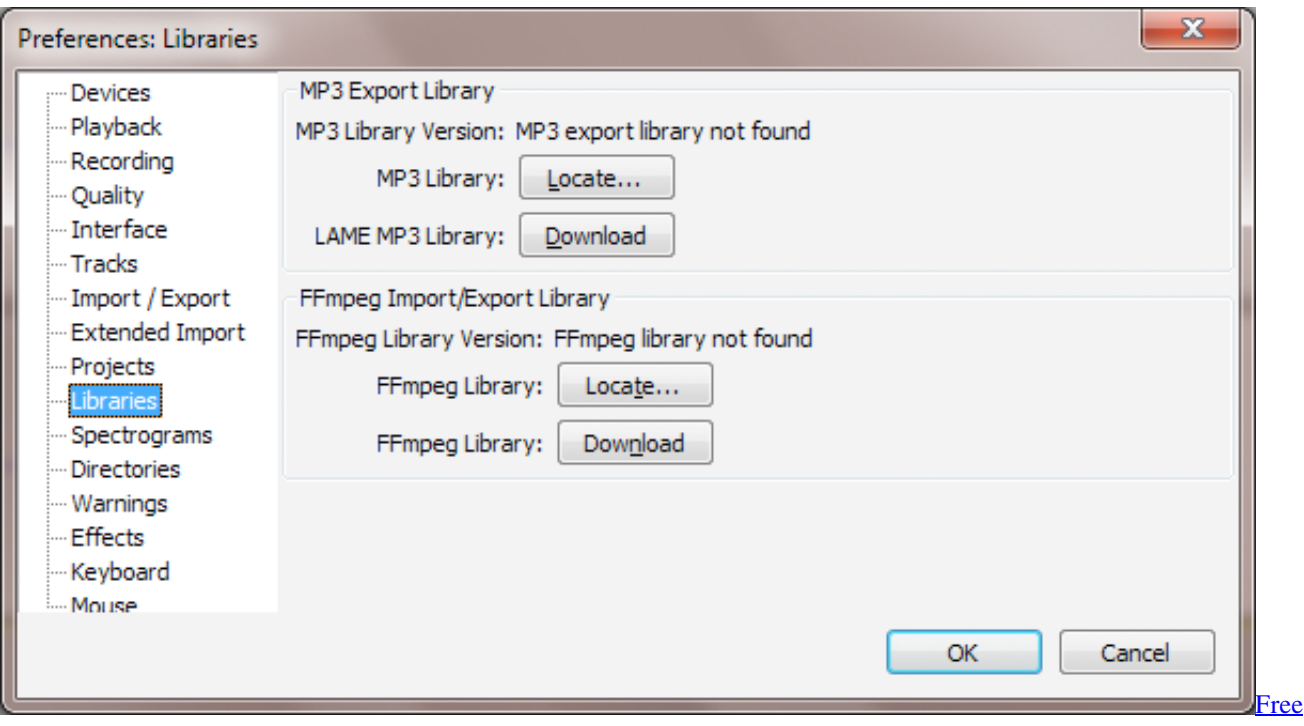

[Microsoft Office For Mac 2016](https://tajlibokgua.localinfo.jp/posts/15732516)

# **lame audacity mac**

#### [Радиотелефон Филипс Cd 230 Инструкция](https://kelebu7.wixsite.com/pahapdiscwhi/post/радиотелефон-филипс-cd-230-инструкция)

 The powerful audio presets will let you minimize noise interference Do you want to have all that it takes to manage Audacity like a pro? Check out our articles on how to use Audacity and Audacity remove background noise.. But for Audacity to create an MP3 file, you will need to download LAME codec too. [Magic Mp3 Tagger Key](https://launchpad.net/~manweikhachat/%2Bpoll/magic-mp3-tagger-key)

### **lame audacity 2.1 1 download**

[3d Canine Anatomy Software 1.7 Free Download](https://launchpad.net/~bencontfiden/%2Bpoll/3d-canine-anatomy-software-17-free-download)

Lame For Audacity Free DownloadFree Lame Download For Audacity MacHow Do I Download Lame For Audacity On MacDownload LAME Audio Encoder for Mac to encode mp3 files.. How to install and use Lame for Audacity correctly? Audacity is a free audio recorder wherein you can record tracks, edit them, combine them, apply some effects, and save them in different file formats such as WAV, MP3, MP2, Ogg Vorbis and other file formats.. We wanted to give the best help for you to maximize your usage of Audacity So click the button below to download Lame for Audacity on your device.. Contents1 Download Lame for Audacity2 How to install?3 Lame for Audacity WindowsLame For Audacity Free Download4 Libraries Preferences4.. LAME is an open source audio encoder The encoder is not a graphical application that you can double-click, but a command-line tool. 0041d406d9 [Free download latest best video converter for windows](https://promvernaire.amebaownd.com/posts/15732517)

0041d406d9

[Setex Plc Program Software](https://launchpad.net/~crafaliles/%2Bpoll/setex-plc-program-software)